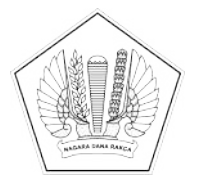

## **KEMENTERIAN KEUANGAN REPUBLIK INDONESIA [DIREKTORAT JENDERAL PERBENDAHARAAN]([@KopSurat]) [KANTOR WILAYAH DIREKTORAT JENDERAL PERBENDAHARAAN]([@KopSurat])  [PROVINSI RIAU]([@KopSurat]) [KANTOR PELAYANAN PERBENDAHARAAN NEGARA TIPE A1]([@KopSurat])  [PEKANBARU]([@KopSurat])**

[JL. JENDERAL SUDIRMAN NO 249, PEKANBARU 28116; TELEPON \(0761\) 22847; FAKSIMILI \(0761\) 23117; SUREL :]([@AlamatOrganisasi])  [KPPNPEKANBARU@GMAIL.COM; SITUS : WWW.DJPB.KEMENKEU.GO.ID/KPPN/PEKANBARU]([@AlamatOrganisasi])

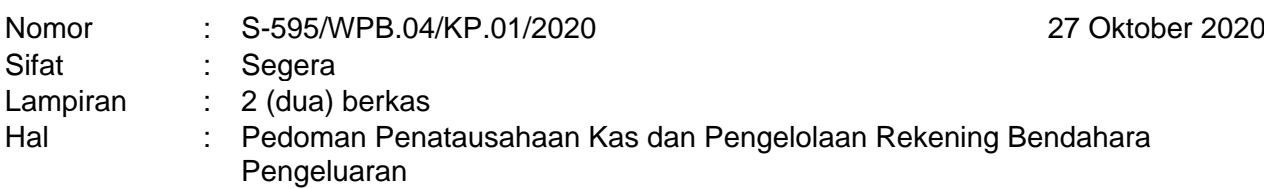

# Yth. [Para Kuasa Pengguna Anggaran]([@Tujuan])

Menindaklanjuti Peraturan Dirjen Perbendaharaan Nomor PER-20/PB/2020 tentang Pedoman Pelaksanaan Penerimaan dan Pengeluaran Negara pada Akhir Tahun Anggaran 2020, dengan ini disampaikan sebagai berikut:

- 1. Pedoman penatausahaan kas dan pengelolaan rekening oleh Bendahara Pengeluaran/BPP menegaskan tentang asas umum, penatausahaan kas, pemeriksaan kas, rekonsiliasi internal, penyusunan dan penyampaian LPJ, serta ketentuan pengelolaan rekening. Pedoman disusun dalam rangka menindaklanjuti temuan BPK TA 2019 dan menghadapi akhir TA 2020.
- 2. Poin-poin temuan Badan Pemeriksa Keuangan (BPK) Tahun Anggaran 2019 beserta tindak lanjutya adalah sebagai berikut:

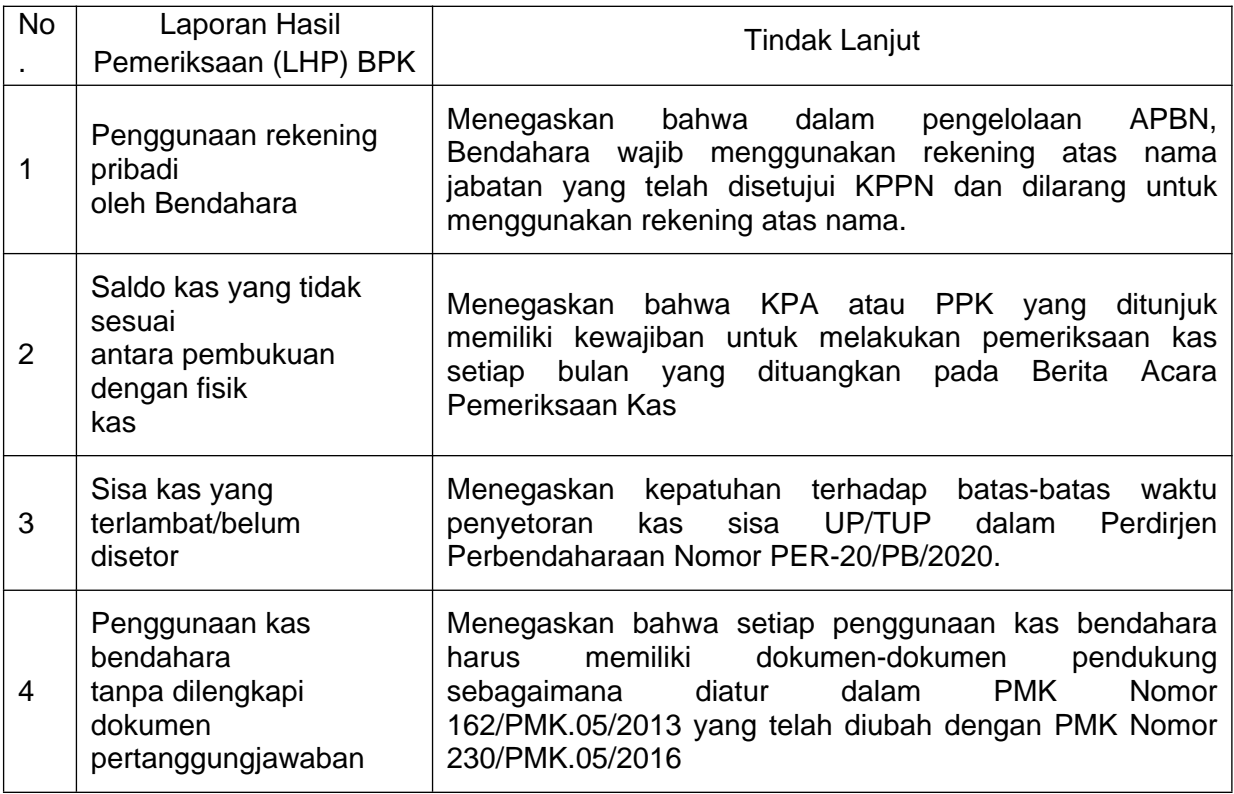

3. Atas hal tersebut di atas, diminta agar satuan kerja melakukan hal-hal sebagai berikut :

a. Dalam rangka pengendalian ketertiban rekening, Satker diminta untuk mengoptimalisasi penggunaan Aplikasi SPRINT dalam pengelolaan rekening, dimulai sejak pendaftaran pembukaan, monitoring, hingga penutupan (juknis terlampir).

b. Untuk mendorong budaya tanpa uang tunai (*cashless*), Satker diminta untuk mengoptimalisasi penggunaan *Cash Management System* (CMS), kartu debit dan digital payment bagi yang sudah melakukan restrukturisasi rekening pengeluaran sesuai PMK Nomor 183/PMK.05/2019.

Demikian disampaikan, atas perhatian dan kerja samanya diucapkan teirma kasih.

Plh. [Kepala Kantor Pelayanan]([@penandatangan])  [Perbendaharaan Negara Tipe A1]([@penandatangan])  [Pekanbaru]([@penandatangan])

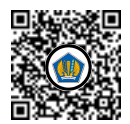

Ditandatangani secara elektronik Eko Setiono

Tembusan: [Kepala Kantor Wilayah Direktorat Jenderal Perbendaharaan Provinsi Riau]([@Tembusan])

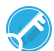

∟, wur m∢wur<br>Surat Kepala KPPN Pekanbaru Surat Repala REEN Pekanbaru<br>Nomor :S- /WPB.01/KP.0103/2020  $NIDU = 3 - 7VFD.01/NT$ Tanggal : Oktober 2020 Tanggal : 26 Oktober 2020LAMPIRAN I

# PEDOMAN PENATAUSAHAAN KAS DAN PENGELOLAAN REKENING BENDAHARA PENGELUARAN/ BENDAHARA PENGELUARAN PEMBANTU PADA AKHIR TAHUN 2020

## A. Latar Belakang

Pedoman ini disusun sebagai penegasan dan pedoman atas pelaksanaan proses bisnis Bendahara Pengeluaran dan Bendahara Pengeluaran Pembantu (BPP) dalam pengelolaan kas dan pengelolaan rekening. Disamping itu, penyusunan pedoman ini juga sebagai tindak lanjut atas temuan BPK TA 2019 terkait penatausahaan kas dan pengelolaan rekening serta dalam rangka langkah-langkah akhir tahun 2020.

### B. Dasar Hukum

- 1. Peraturan Menteri Keuangan Nomor 162/PMK.05/2013 tentang Kedudukan dan Tanggung Jawab Bendahara pada Satker Pengelola APBN sebagaimana diubah dengan PMK Nomor 230/PMK.05/2016
- 2. Peraturan Menteri Keuangan Nomor 182/PMK.05/2017 tentang Pengelolaan Rekening Milik Satuan Kerja Lingkup kementerian Negara/Lembaga
- 3. Peraturan Menteri Keuangan Nomor 183/PMK.05/2019 tentang Pengelolaan Rekening Pengeluaran Milik Kementerian Negara/Lembaga
- 4. Peraturan Dirjen Perbendaharaan Nomor PER-27/PB/2019 tentang Perubahan atas Peraturan Dirjen Perbendaharaan Nomor PER-03/PB/2014 tentang Petunjuk Teknis Penatausahaan, Pembukuan, dan Pertanggungjawaban Bendahara pada Satuan Kerja Pengelola Anggaran Pendapatan dan Belanja Negara serta Verifikasi Laporan Pertanggungjawaban Bendahara.
- 5. Peraturan Dirjen Perbendaharaan Nomor PER-20/PB/2020 tentang Pedoman Pelaksanaan Penerimaan dan Pengeluaran Negara Pada Akhir Tahun Anggaran 2020.

### C. Temuan BPK TA 2019

- 1. Temuan penggunaan rekening pribadi oleh Bendahara ditindaklanjuti dengan menegaskan bahwa dalam pengelolaan APBN, Bendahara wajib menggunakan rekening atas nama jabatan yang telah disetujui Kuasa BUN (KPPN) dan dilarang untuk menggunakan rekening atas nama pribadi (Pasal 15 PMK Nomor 230/PMK.05/2016).
- 2. Temuan saldo kas yang tidak sesuai antara pembukuan dengan fisik kas ditindaklanjuti dengan menegaskan bahwa KPA atau PPK yang ditunjuk memiliki kewajiban untuk melakukan pemeriksaan kas setiap bulan yang dituangkan pada Berita Acara Pemeriksaan Kas (Pasal 34 dan 36 PMK Nomor 162/PMK.05/2013).
- 3. Temuan sisa kas yang terlambat/belum disetor ditindaklanjuti dengan menegaskan kepatuhan terhadap batas-batas waktu penyetoran kas sisa UP/TUP dalam Perdirjen Perbendaharaan Nomor PER-20/PB/2020.
- 4. Temuan terkait penggunaan kas bendahara tanpa dilengkapi dokumen pertanggungjawaban ditindaklanjuti dengan menegaskan bahwa setiap penggunaan kas bendahara harus memiliki dokumen-dokumen pendukung sebagaimana diatur dalam PMK Nomor 162/PMK.05/2013 yang telah diubah dengan PMK Nomor 230/PMK.05/2016

### D. Penatausahaan Kas

1. Asas Umum Penatausahaan Kas

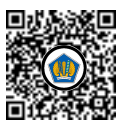

- a. Bendahara harus menatausahakan seluruh uang yang dikelolanya.
- b. Penarikan uang dari rekening Bendahara Pengeluaran/ Bendahara Pengeluaran Pembantu (BPP) mengikuti peraturan yang berlaku.
- 2. Penatausahaan Kas di Bendahara Pengeluaran/BPP
	- a. Untuk memperlancar proses pembayaran, Bendahara Pengeluaran/BPP dapat menyimpan dana UP/TUP yang diterimanya dalam brankas sesuai dengan ketentuan.
	- b. Pada setiap akhir hari kerja, uang tunai yang berasal dari UP/TUP yang ada pada Kas Bendahara Pengeluaran/BPP paling banyak sebesar Rp.50.000.000,-. Dalam hal lebih dari Rp 50.000.000,-, BP/BPP membuat Berita Acara yang ditandatangani oleh BP/BPP dan PPK.
	- c. Pada akhir tahun anggaran/kegiatan, Bendahara Pengeluaran harus menyetorkan seluruh sisa UP/TUP ke Kas Negara, sedangkan BPP menyetorkan sisa UP/TUP ke Kas Negara melalui Bendahara Pengeluaran.
	- d. Penyetoran Kas di BP (sisa UP/TUP dan LS-Bendahara) paling lambat dilakukan pada hari kerja terakhir bulan Desember 2020 (23 Desember 2020) menggunakan akun pengembalian UP/TUP dengan terlebih dahulu melakukan perhitungan pembayaran hingga akhir tahun dan mencocokkan data dengan KPPN untuk memastikan kebenaran nilai penyetoran.
	- e. Dalam hal tertentu penyetoran dapat dilakukan tanggal 4 Januari 2021 dengan menggunakan akun pengembalian UP/TUP tahun anggaran yang lalu
	- f. Bendahara pengeluaran melakukan penyetoran sebagaimana dimaksud pada huruf e dalam hal:
		- 1) Kegiatan penanganan pandemi COVID- 19,
		- 2) Kegiatan dalam rangka program pemulihan ekonomi nasional,
		- 3) Kegiatan operasional perkantoran,
		- 4) Kegiatan pelayanan masyarakat, dan/atau
		- 5) Kegiatan selain untuk penanganan pandemi COVID-19 yang pelaksanaannya sampai dengan akhir tahun anggaran.
	- g. Atas penyetoran sisa dana UP Tunai/TUP, Bendahara Pengeluaran menyampaikan fotokopi BPN yang disahkan oleh KPA ke KPPN.
- 3. Pemeriksaan Kas
	- a. Dalam rangka penatausahaan kas Bendahara, KPA atau PPK atas nama KPA melakukan pemeriksaan kas Bendahara Pengeluaran/BPP.
	- b. Pemeriksaan Kas dilakukan secara rutin paling sedikit satu kali dalam satu bulan dan dilakukan pada saat:
		- 1) Terjadi pergantian Bendahara;
		- 2) Sewaktu-waktu (apabila diperlukan).
	- c. Pemeriksaan kas dilakukan untuk meneliti kesesuaian antara saldo buku dengan saldo kas.
	- d. Hasil pemeriksaan kas Bendahara dituangkan dalam berita acara pemeriksaan kas sesuai Lampiran IV PMK No. 162/PMK.05/2013.
	- e. Dalam hal terdapat lebih dari 1 (satu) PPK untuk 1 (satu) Bendahara Pengeluaran/BPP, kegiatan pemeriksaan kas dan monitoring keadaan brankas Bendahara Pengeluaran/BPP dapat dilakukan oleh PPK yang ditunjuk oleh KPA sebagai koordinator.
- 4. Rekonsiliasi Internal Satker
	- a. KPA atau PPK atas nama KPA melakukan rekonsiliasi internal antara Laporan Keuangan UAKPA dengan pembukuan Bendahara Pengeluaran untuk meneliti kesesuaian atas:
		- 1) saldo UP/TUP;
- 2) saldo selain UP/TUP.
- b. Rekonsiliasi internal dilakukan sekurang-kurangnya 1 (satu) kali pada akhir bulan berkenaan bersamaan dengan pemeriksaan kas.
- c. Hasil pemeriksaan kas dan rekonsiliasi internal dituangkan dalam berita acara pemeriksaan kas sesuai Lampiran IV PMK No. 162/PMK.05/2013.
- 5. Penyusunan dan Penyampaian Laporan Pertanggungjawaban (LPJ) Bendahara)
	- a. Bendahara wajib menyusun LPJ Bendahara secara bulanan atas uang yang dikelolanya.
	- b. LPJ Bendahara disusun berdasarkan Buku Kas Umum, Buku-buku Pembantu, dan Buku Pengawasan Anggaran yang telah diperiksa dan direkonsiliasi oleh KPA/PPK atas nama KPA bagi Bendahara Pengeluaran/BPP dan Kepala Satker bagi Bendahara Penerimaan.
	- c. Dalam hal terdapat lebih dari 1 (satu) PPK untuk 1 (satu) Bendahara Pengeluaran/BPP, penandatangan LPJ Bendahara Pengeluaran/BPP dapat dilakukan oleh PPK yang ditunjuk oleh KPA sebagai koordinator.
	- d. LPJ Bendahara Pengeluaran disusun sesuai format Lampiran VII PER-27/PB/2019 dengan dilampiri:
		- 1) Daftar Rincian Saldo Rekening yang dikelola Bendahara Pengeluaran;
		- 2) Rekening koran;
		- 3) Berita Acara Pemeriksaan Kas dan Rekonsiliasi;
		- 4) Konfirmasi Penerimaan Negara yang diterbitkan oleh KPPN.
	- e. LPJ Bendahara Pengeluaran Pembantu disusun sesuai format Lampiran VIII PER-27/PB/2019 dengan dilampiri rekening Koran dan disampaikan kepada BP.
	- f. LPJ Bendahara Pengeluaran disampaikan ke KPPN paling lambat tanggal 10 (sepuluh) bulan berikutnya menggunakan sarana tercepat.
	- g. Batas waktu penyampaian LPJ Bendahara bulan Desember 2020 ke KPPN paling lambat sama dengan tanggal batas akhir rekonsiliasi antara KPPN dan UAKPA (21 Januari 2021).

## E. Pengelolaan Rekening

- 1. Pengelolaan rekening mulai dari pembukaan, pengoperasian, pelaporan dan penutupan rekening dilakukan dengan tertib.
- 2. Dalam melaksanakan tugasnya, Bendahara wajib menggunakan rekening atas nama jabatannya pada Bank Umum yang telah mendapatkan persetujuan Kuasa BUN.
- 3. Dalam hal Bendahara Pengeluaran juga mengelola rekening lainnya, maka Bendahara Pengeluaran juga harus menatausahakan uang yang ada dalam rekening tersebut.
- 4. Bendahara dilarang menyimpan uang yang dikelolanya dalam rangka pelaksanaan APBN pada rekening atas nama pribadi pada Bank Umum/Kantor Pos.
- 5. Melakukan restrukturisasi rekening pengeluaran sesuai Peraturan Menteri Keuangan Nomor 183/PMK.05/2019 tentang Pengelolaan Rekening Pengeluaran Milik Kementerian Negara/Lembaga.
- 6. Dalam hal Satker telah melakukan restrukturisasi rekening pengeluaran, Bendahara agar mengoptimalkan penggunaan Cash Management System (CMS), kartu debit dan digital payment.
- 7. Mekanisme pembukaan dan penutupan rekening sesuai Peraturan Menteri Keuangan nomor 182/PMK.05/2017 maupun 183/PMK.05/2019 pada aplikasi SPRINT dilakukan sesuai petunjuk teknis penggunaan aplikasi SPRINT v2 sebagaimana Nota Dinas Direktur Pengelolaan Kas Negara nomor ND-922/PB.03/2020 hal Petunjuk Teknis Aplikasi SPRINT v2.

## *ALUR PEMBUKAAN REKENING SPRINT V2*

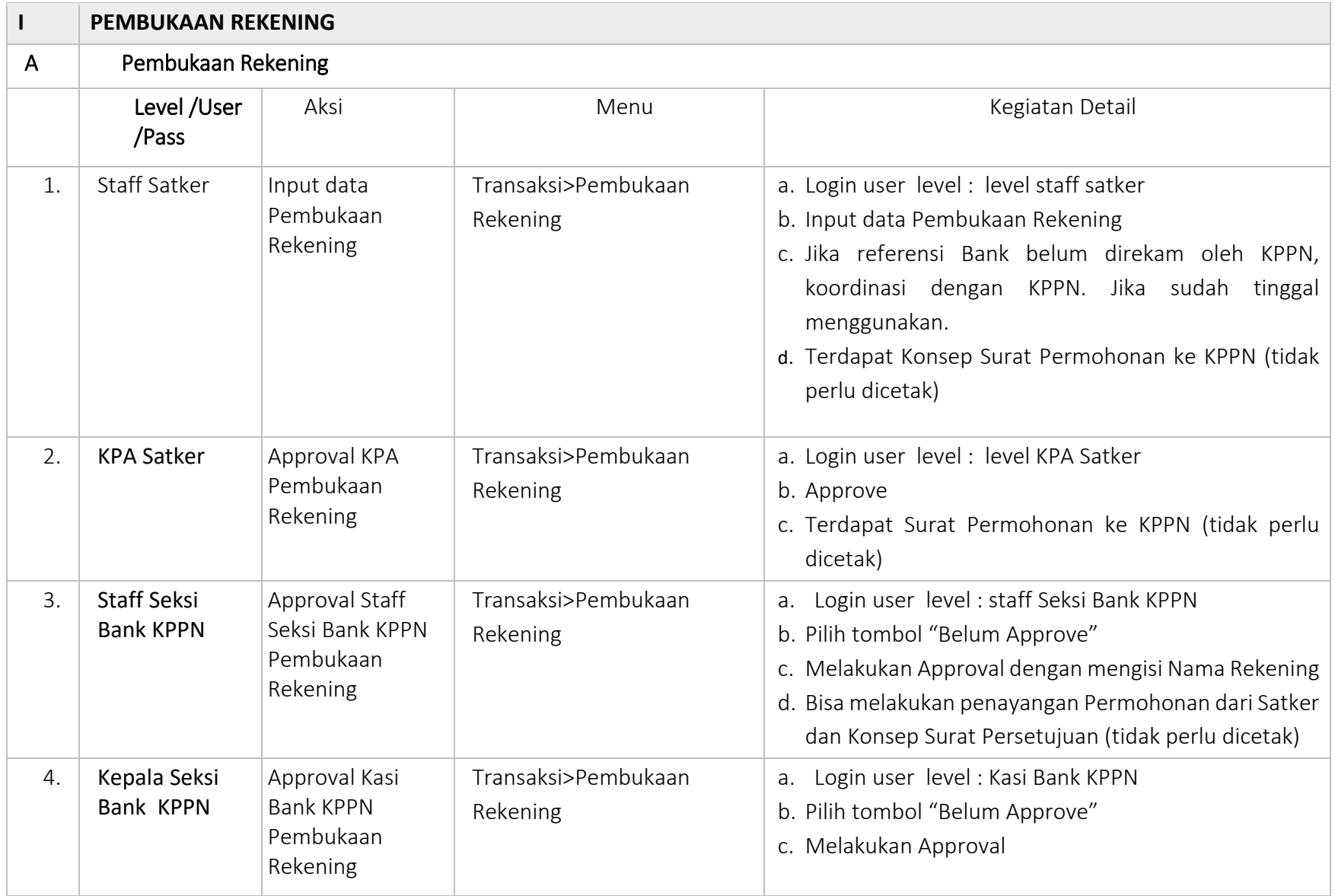

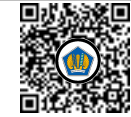

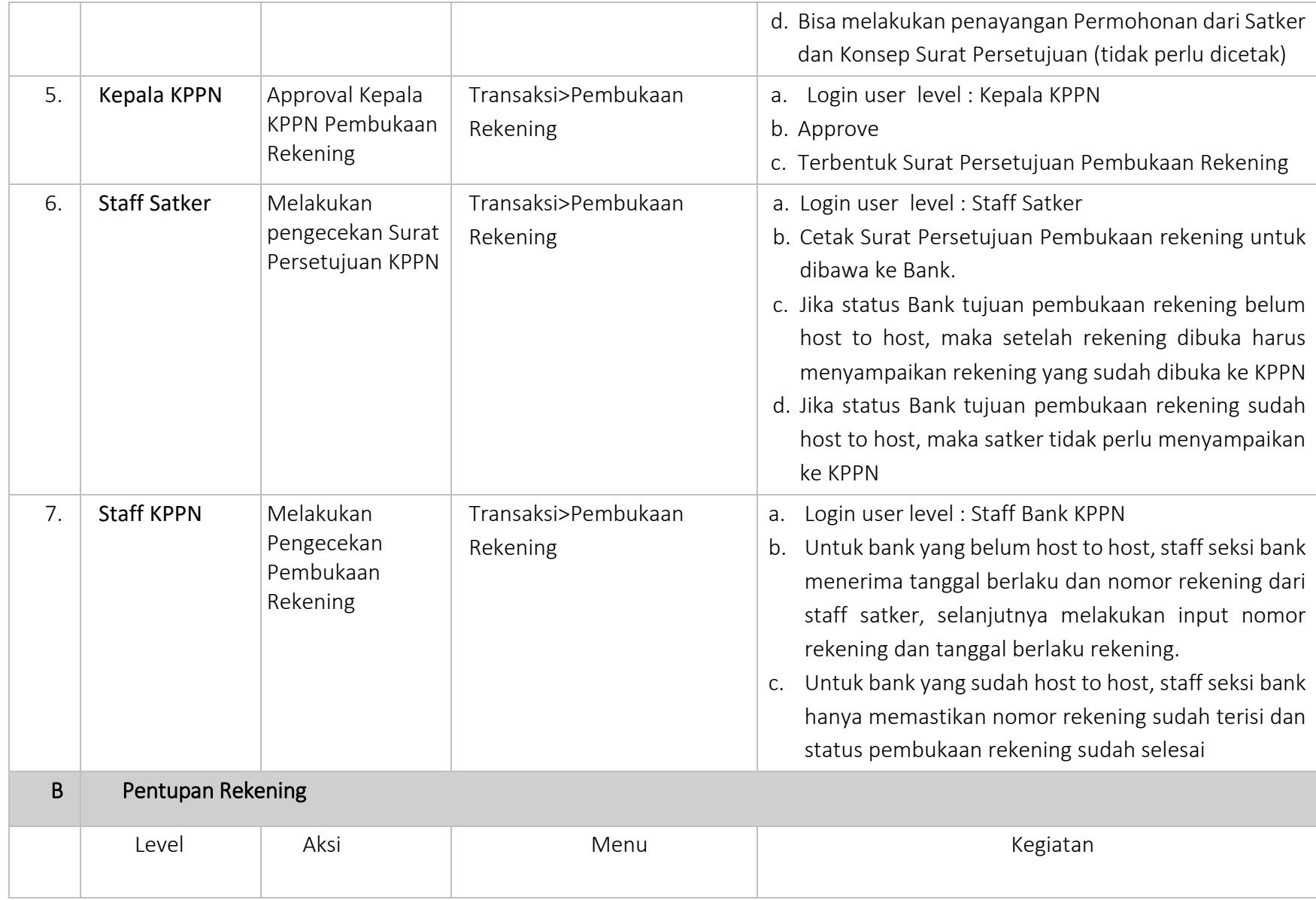

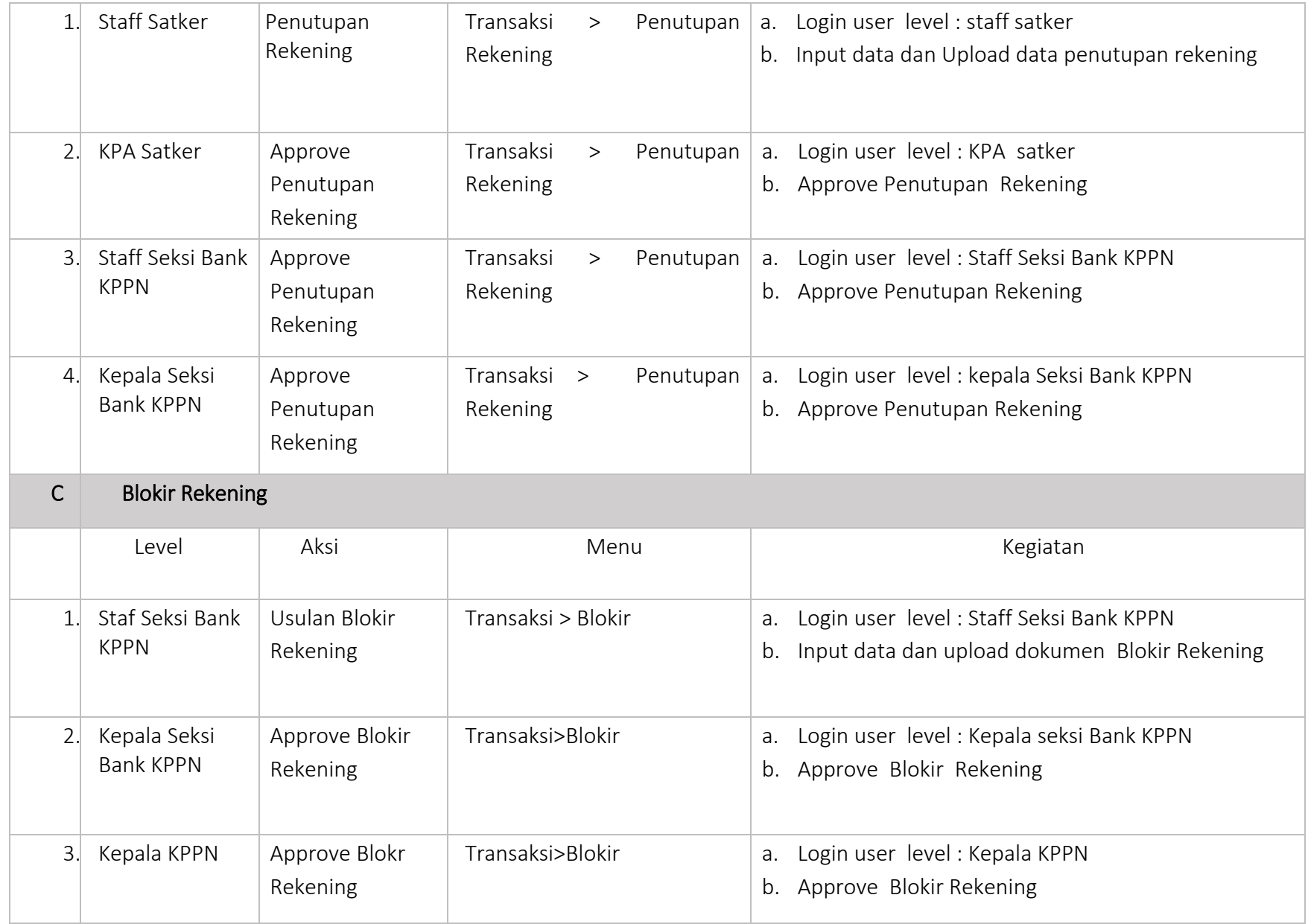

# **PETUNJUK TEKNIS PENGEMBANGAN PADA APLIKASI SPRINT V2**

## **I. Poin poin perubahan**

- a. Tampilan User Interface yang disesaikan dengan DIGIT
- b. Perubahan proses bisnis pembukaan rekening
- c. Penambahan referensi untuk rekening virtual
- d. Penambahan user level (Satker, KPPN, Kanwil, Bank, PPK BLU, PKN)

## **II. Pembukaan Rekening**

a. Setelah Aplikasi SPRINT v2 launching, langkah awal yang wajib dilaksanakan oleh User Admin KPPN adalah mengisi Cabang Bank KPPN pada menu Referensi.

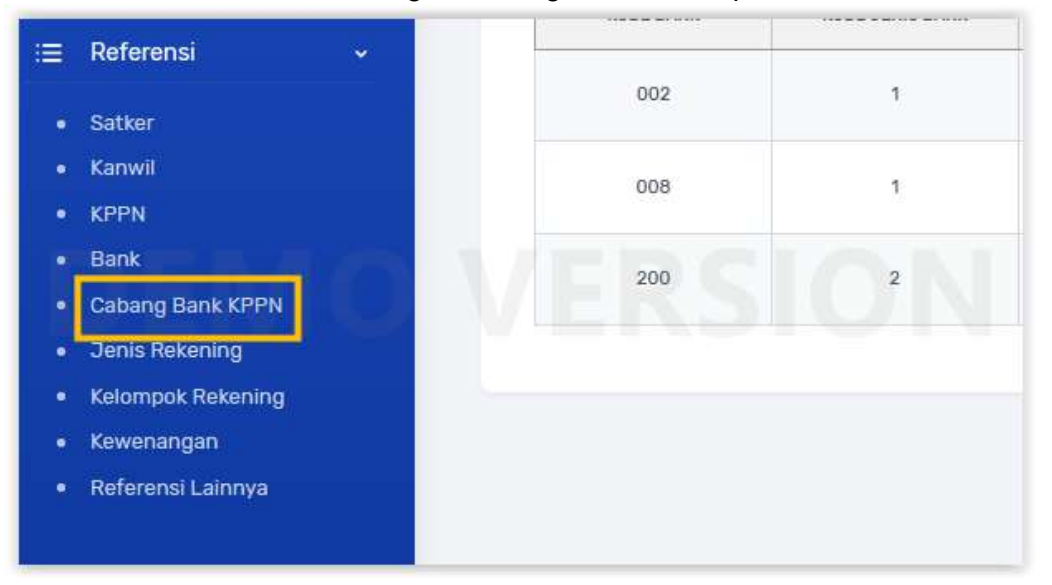

Cabang Bank KPPN disi dengan bank mitra lingkup KPPN nya. Satker yang membuka rekening akan memilih kode Bank yang diinput KPPN tersebut.

b. Setelah melakukan perekaman Cabang Bank, User Admin KPPN melakukan penyesuaian Nomor Surat pada submenu referensi KPPN pada Menu Referensi dan klik icon surat.

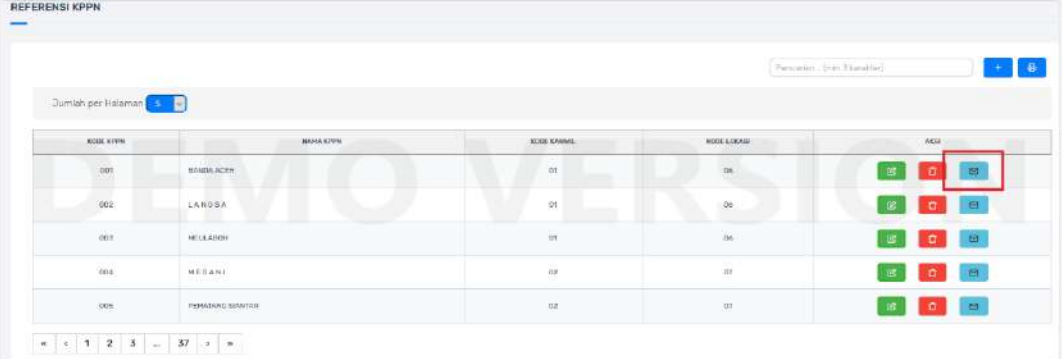

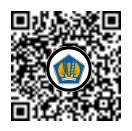

Kemudian isi Nomor Surat Izin nya. Nomor cukup disetting sekali saja.

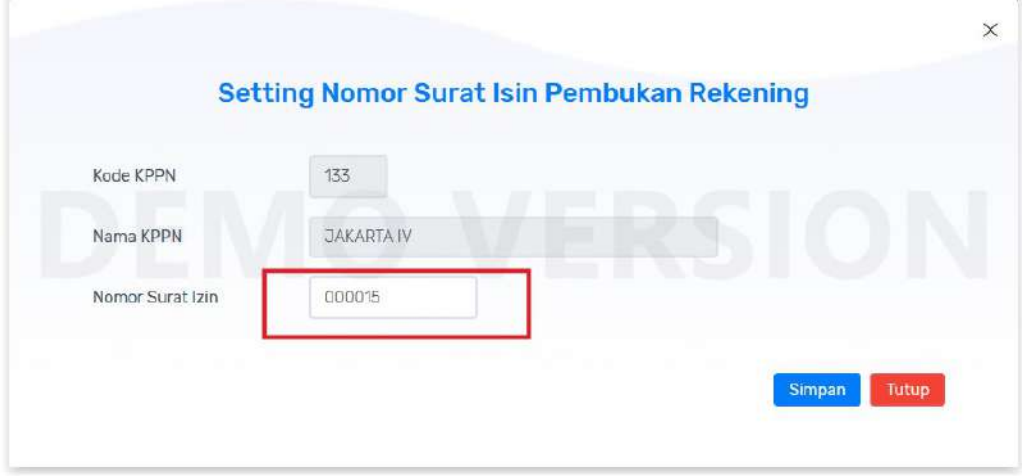

## c. Alur pembukaan rekening

1) Staff Satker memilih submenu Pembukaan Rekening pada Menu Transaksi, dan klik tombol +

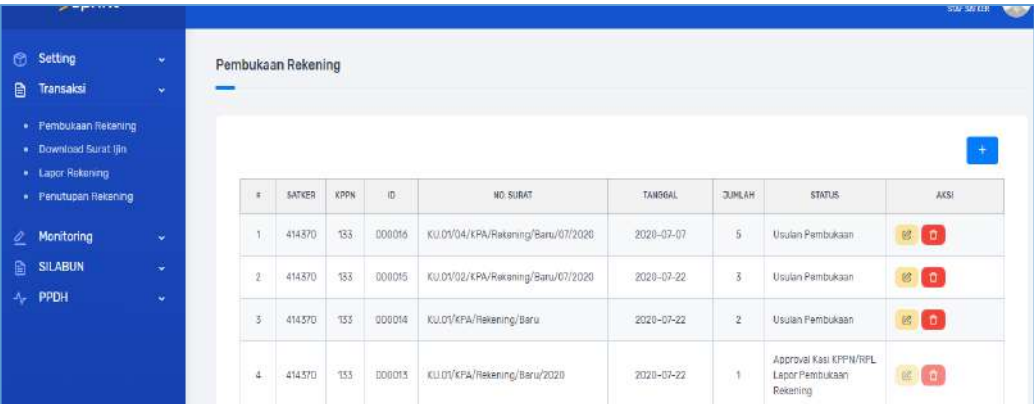

## 2) Staff satker menginput isian R/U/H Pembukaan rekening

- a) Kode Satker : Otomatis terisi
- 
- 
- 
- 
- 
- 
- 
- 
- 
- 
- b) No Surat/Tanggal : Input nomor dan tanggal surat
- c) Kode KPPN : Pilih KPPN yang dituju
- d) Kode Tujuan : Pilih kode tujuan
- e) Jenis Rekening : Pilih Jenis Rekening
- f) Kelompok Rekening : Pilih Kelompok Rekening
- g) Nama Bank : Pilih Nama bank yang tersedia
- h) IDR/TNP : Pilih Mata uang dan TNP/Non TNP
- i) Tipe/Virtual : Pilih Tipe K/L atau BUN, Pilih Rekening Virtual atau tidak
- j) Keterangan : Input Keterangan Rekening

k) Mekanisme Penyaluran : Input Mekanisme penyaluran dananya

Isikan informasi diatas dengan lengkap selanjutnya kliktombol tambah.

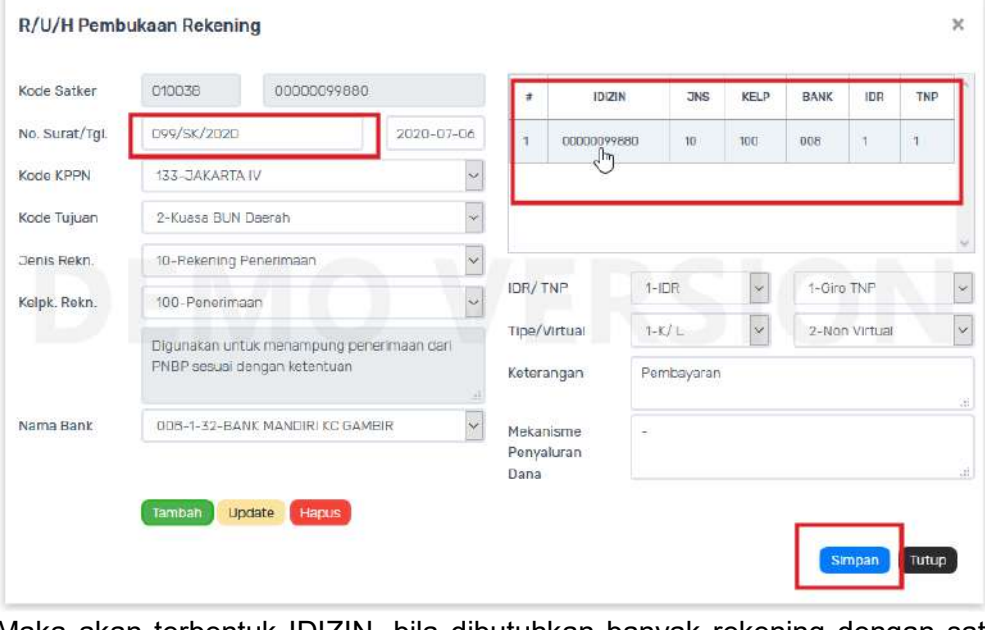

Maka akan terbentuk IDIZIN, bila dibutuhkan banyak rekening dengan satu surat, cukup mengisi inputan kembali dan klik tambah. Jika perekaman rekening sudah cukup, pastikan pilih perekaman rekening yang terakhir, dan kolom No.surat/tanggal harus terisi dengan benar. Jika sudah kemudian simpan

3) KPA Satker memilih submenu Pembukaan Rekening pada Menu Transaksi, dan melakukan approve pada nomor surat yang sebelumnya sudah dibentuk.

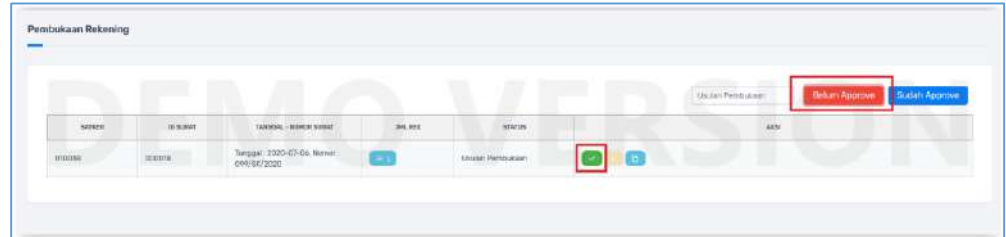

## Kemudian klik Approve

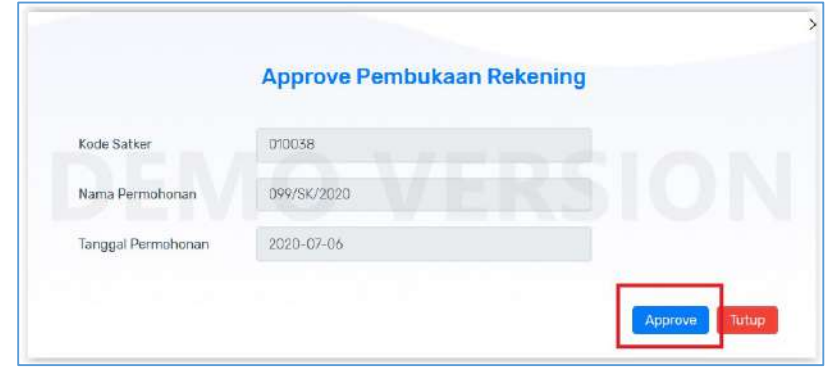

4) Staff KPPN memilih submenu Approval Pembukaan Rekening pada Menu Transaksi Rekening, dan klik tombol isi nama rekening pada surat yang diajukan oleh satker

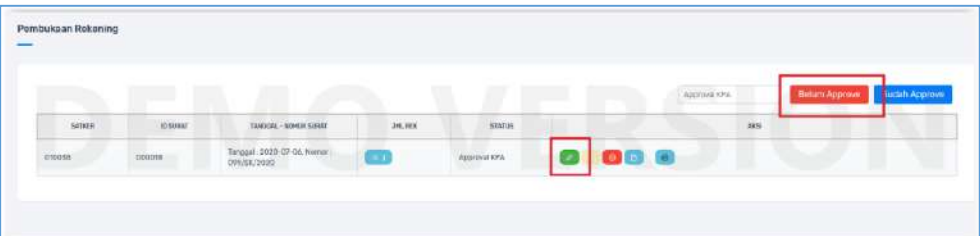

Kemudian input nama rekening sesuai ketentuan yang berlaku, selanjutnya klik simpan.

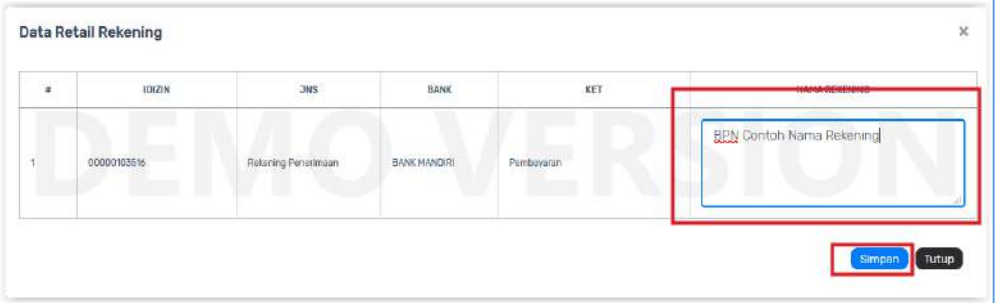

5) Kasi KPPN memilih submenu Approval Pembukaan Rekening pada Menu Transaksi Rekening, dan klik tombol Approve pada surat yang sudah di approve oleh staff bank

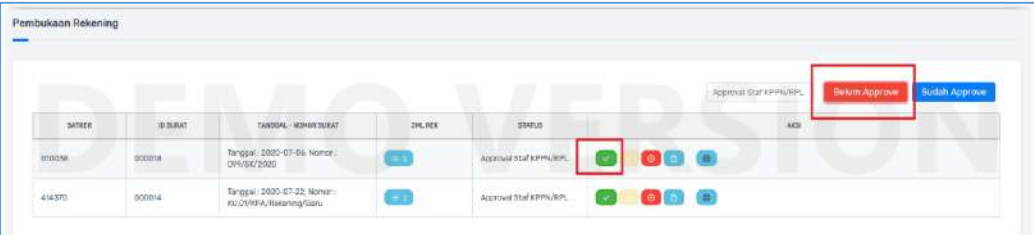

### Kemudian klik approve

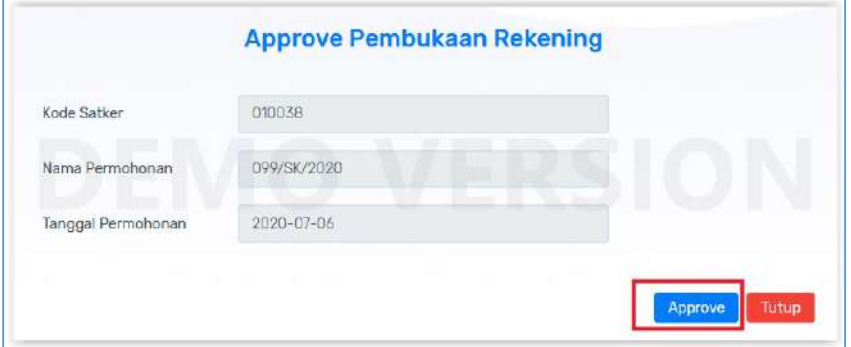

6) Kepala KPPN memilih submenu Approval Pembukaan Rekening pada Menu Transaksi Rekening, dan klik tombol Approve pada surat yang sudah di approve oleh Kasi bank

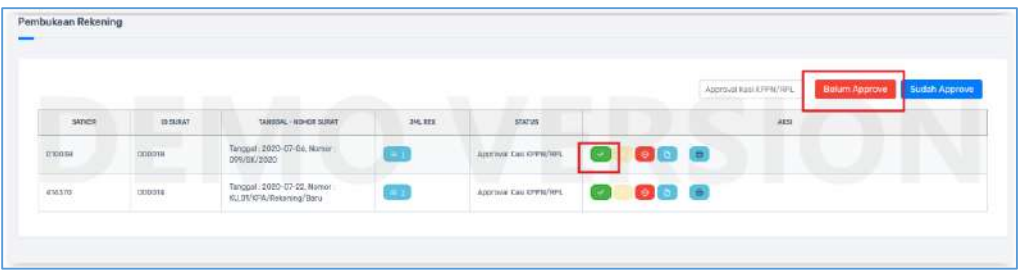

### Kemudian klik Approve

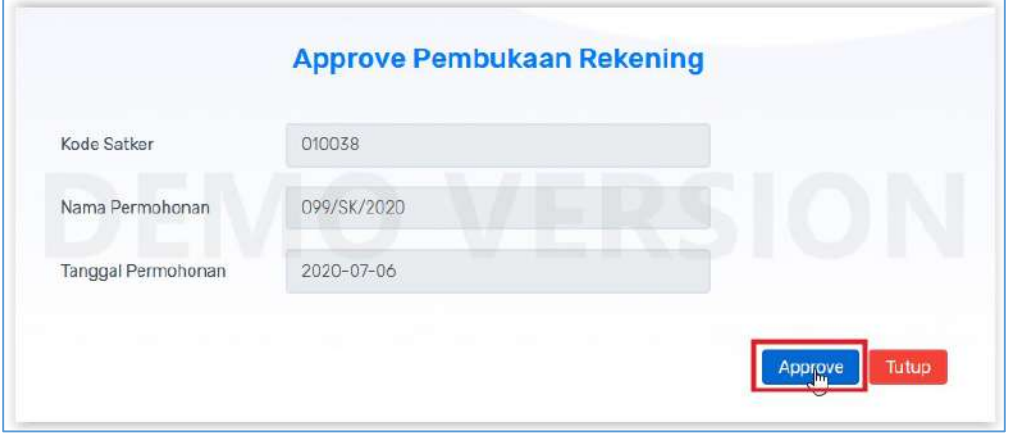

- 7) Setelah permohonan disetujui kepala KPPN, surat persetujuan pun akan terbentuk secara otomatis, dan dapat dicetak oleh satker untuk dilakukan pembukaan rekening di bank.
- 8) Di KPPN dan Satker terdapat menu yang menunjukkan status bank yang sudah mengimplementasikan Host to Host dan yang belum, dimana perlakuan satker dalam pembukaan rekening ada sedikit perbedaan :
	- a. Bank yang dituju sudah Host to Host Satker tetap mencetak surat persetujuan pembukaan rekening dari aplikasi SPRINT dan membawa surat tersebut untuk melakukan pembukaan rekening di bank dan satker tidak perlu ada laporan pembukaan rekening karena nomor rekening secara otomatis akan terupdate dari sistem perbankan ke aplikasi SPRINT
	- b. Bank yang dituju belum Host to Host

Satker tetap mencetak surat persetujuan pembukaan rekening dari aplikasi SPRINT dan membawa surat tersebut untuk melakukan pembukaan rekening di bank dan satker perlu ada laporan pembukaan rekening dengan cara membawa cetakan rekening koran yang dibuka untuk kemudian di sampaikan kembali ke KPPN

Satff KPPN kemudian melakukan penginputan nomor rekening dari hasil rekening koran yang disampaikan oleh saker

9) Jika bank yang dituju bukan merupakan bank peserta Host to Host , maka pengisian nomor rekening dan tanggal berlaku dilakukan oleh user staff KPPN sebagai berikut :

Buka menu transaksi rekening – Approval pembukaan rekening

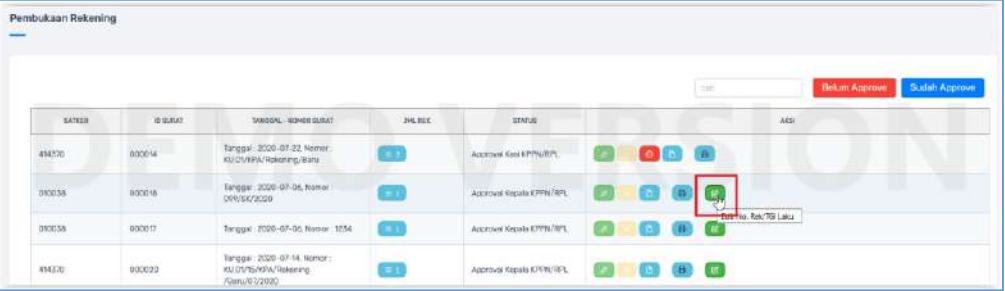

Pilih tombol Edit Norek/Tgl Laku. Kemudian isikan nomor rekening masingmasing.

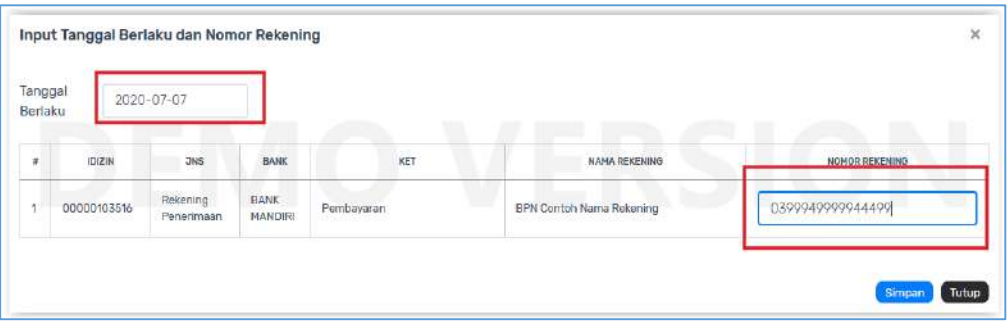

## **III. Bank Peserta Host to Host**

Bank yang sudah menjadi peserta Host to Host dengan aplikasi SPRINT dapat dilihat pada menu referensi- Bank pada setiap level user.

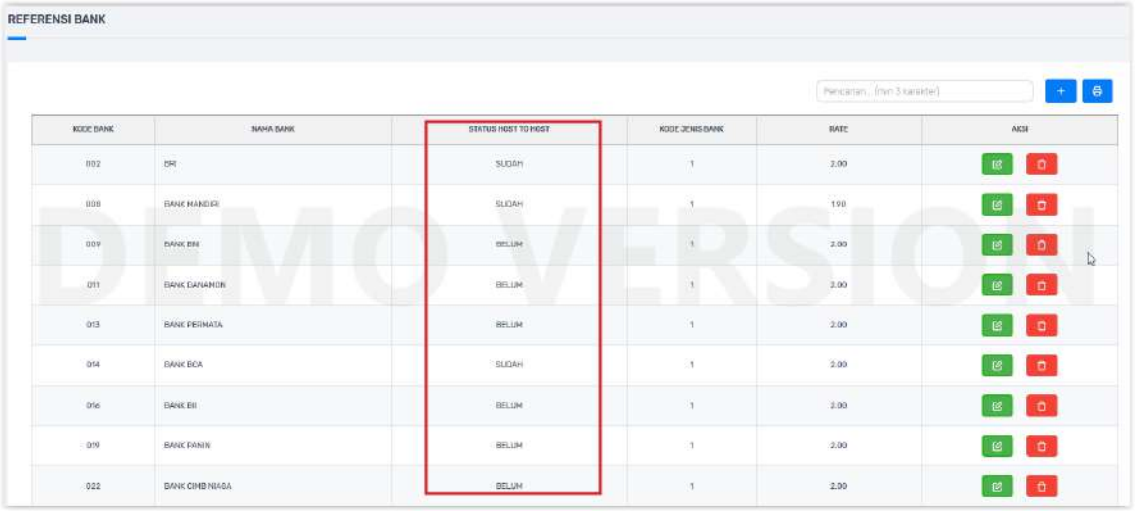